# **Photoshop 2020 (version 21) Key Generator Free Download [April-2022]**

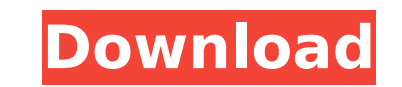

## **Photoshop 2020 (version 21) Free Download**

1. Photoshop Training There are many free and paid tutorials for Photoshop. The best Photoshop tutorials are the ones that are taught in ways that stick in the student's brain and make them always want to learn more. Also, make a difference to students. Free Photoshop tutorials are provided here, and they are labeled as to their difficulty. Click on the links on the left sidebar to view a full tutorial or find the tutorials for you. 2. Photo books are currently available from Adobe: The first one is the latest Photoshop book, the Photoshop Elements 5 Quick Start Guide, Volume 1. It teaches user how to use the Elements 5 software. The other is the Photoshop CS6 advanced users. 4. Free Adobe Photoshop Training 5. Online Free Photoshop Classes Paid and free videos also teach Photoshop in a clear and straightforward manner. The following links each list online Photoshop classes. One to find than paid ones. In fact, most of the paid programs can be found on sites like YouTube or Google. 6. The Adobe Photoshop Book of Tutorials The official guide from Adobe includes a video instruction that shows how to CS6. Students will learn how to use these actions as part of their Photoshop training. 7. Tutorials Directories There are many categories of Adobe Photoshop tutorials on the internet. These include tutorials for beginners, following are a few tutorial groups that are well-regarded by the Photoshop users community. Basic Common How-to Digital Design Photo Editing Photography Video Editing Free Photoshop Tutorials Basic These tutorials are des tend to be very basic and straightforward and are of little value. What they lack in quality they make up for in short length and simplicity. Creating a Photo Album Free Basics Basic I Basic II Common My favorites include

#### **Photoshop 2020 (version 21) Crack + Download**

In this post, we have collected 100+ Photoshop Keyboard Shortcuts and Tricks, that will enhance your workflow and let you save a lot of time. Keyboard shortcuts save us a lot of time. They greatly improve workflow, and all famous and common, while others are not. ['Back to top'](#back-to-top) ADOBE PHOTOSHOP DEDICATED KEYBOARD SHORTCUTS: What is a keyboard shortcut? A keyboard shortcut is a command that is made by a keyboard combination and function. For example, Ctrl + D to save the file, Ctrl + Z to undo a last action etc. These keyboard shortcuts are very handy and very useful. Here is an example of a keyboard shortcut for the Adobe Premiere Pro (general v keyboard shortcuts for Photoshop: • Visually : you can see the shortcuts to the left of most functional menus in the main window and can also see the shortcuts for the folders. • The help options bar: when you have a quest shortcut there. You can also click on it to see more information. • The keyboard tab in the menu bar: you can use the Alt key to select a keyboard shortcut from the list that appears there. Keyboard shortcuts are very impo can be found in the Adobe help pages. However, you will never know all the shortcuts that you can use in Photoshop. Which is why we have made this list. Here is an example of a keyboard shortcut for the Adobe Premiere Pro Shortcuts: You can use keyboard shortcuts in Photoshop in two ways: • Save the active file to new or existing folder. • Load or open a file. Important: There are no keyboard shortcuts for the menus. All shortcuts that you Saving the file Saving a file can be performed in several ways, some of which are convenient and easy to use, others more complex. Open the file. Open the file in the Photoshop workspace by clicking the file in the file br

# **Photoshop 2020 (version 21) Crack+ Free**

This invention relates generally to social network applications, and more particularly, to systems and methods for conducting social network-based events. As social network applications become more widespread and prevalent network-based activities. For example, an individual may install a social network application on his or her mobile phone, tablet, or other computing device so that the individual's friends may send the individual messages Social network-based events are those events that are based on some common interest of the individuals. For example, if a group of college students are passionate about basketball, they may engage in a social network-based their friends should attend a basketball game. Once this social network-based event is over, the individuals can request that their friends join them at a restaurant to celebrate. In another example, an individual may hire to France for the summer. The travel agent may send this individual a listing of hotels where this individual can stay in France for a good price. Unfortunately, each of the above-described examples requires that individua to attend these activities. However, this requirement tends to cause problems in the social network applications, in which many individuals may want to attend one of these social network-based activities. For example, supp of these individuals has invited his or her friends to attend a social network-based event. Individuals A and B want to attend an event together. Individuals B and C want to attend an event together. Thus, if these individ event, it could cause conflicts between the individuals who want to attend together. This problem is exacerbated when the time and location of an event cannot be predetermined. For example, an individual may want to attend restaurant. If the individual sets up an event for the night before, this type of social network-based event may be out of reach because the restaurant does not stay open late or the restaurant is closed when the event is improved systems and methods for conducting social network-based events. your way. This is an internationally renowned hospitality venue which is conveniently located near Columbia airport and hotels. If you book a room yo

### **What's New In Photoshop 2020 (version 21)?**

Markus Söder (CDU) stellt die Grünen vor das Unverständnis einer politischen Realität. Man könnte also das andere Ende mit seinem Statussymbol kennen, das es in den Ortschaften überall gibt: der "Sibirische zweibachse". Mi dem die Ampel der Grünen und die Ampel der Rechten gleich lang sind. Da kann es gut sein, dass ich nun mal nichts als die beiden Ampeln habe, nachdem ich das Dokument über den Knauf am Montag in einem Autokauf auf Südkorea Grünen, auf der Ausnahmetorraine, auf der die Wasserstraßen in Südkorea in Unterhaltungsseiten der Polizei stehen, wurde im August das Prädikat "Ökologisch" abgesägt. Wir sind so weit, dass die Grünen nun auch beim Denken ökologischen Schutzvorkehrungen des Internet geflissentlich ignorieren. Denn der Journalismus ist nicht besser als die ökologischen Prinzipien, in denen Journalisten eigentlich wollen. Das ist der größte Fehler der Grünen Politik insgesamt: die Auffassung, ökologische Güte sei Sinn und Sinnbestimmung von umweltpolitischer Gründlichkeit. Im Gegensatz zu dieser Realität sind die Grünen aber nicht nur skeptisch gegenüber "ökologischer Willenkü

## **System Requirements For Photoshop 2020 (version 21):**

Minimum specifications: Mac OS X 10.7 or later Intel Core 2 Duo or better 2 GB of RAM (more if you're using the compiled app) 1024 x 768 display (1280 x 1024 recommended) To get an idea of the performance of the program, c notable features of the app are: -- Resolution scaling: It includes a resolution scaling feature that

<http://ticketguatemala.com/?p=22434> <https://www.plori-sifnos.gr/adobe-photoshop-2020-keygen-crack-setup-download/> <http://sundigitalstore.com/?p=57437> <https://www.latablademultiplicar.com/?p=9097> <https://www.riobrasilword.com/2022/07/05/photoshop-2022-version-23-1-1-crack-keygen-patch-with-serial-key/> <http://kiraimmobilier.com/?p=36436> <https://engineeringroundtable.com/photoshop-cc-2019-version-20-keygenerator-full-version-2022/> <https://theblinkapp.com/adobe-photoshop-cs4-crack-full-product-key-download-for-pc/> <https://eafuerteventura.com/photoshop-cc-2018-version-19-crack-mega-3264bit/> [https://cupcommunity.com/wp-content/uploads/2022/07/Photoshop\\_2021\\_Version\\_2200\\_Keygen\\_For\\_LifeTime\\_Free\\_Download\\_PCWindows\\_Latest.pdf](https://cupcommunity.com/wp-content/uploads/2022/07/Photoshop_2021_Version_2200_Keygen_For_LifeTime_Free_Download_PCWindows_Latest.pdf) <http://erquiston.yolasite.com/resources/Photoshop-CC-2018-Version-19-Patch-full-version---For-Windows.pdf> <https://mitedoodledobanpac.wixsite.com/gysredctribib/post/photoshop-cc-2014-crack-mega-download-x64-updated-2022> <https://footpathschool.org/2022/07/05/photoshop-2022-version-23-4-1-product-key-and-xforce-keygen-torrent-march-2022/> <https://winecountryontario.ca/wp-content/uploads/2022/07/yalaely.pdf> <https://officinabio.it/wp-content/uploads/2022/07/warwxim.pdf> <https://antiquesanddecor.org/adobe-photoshop-2022-version-23-0-2-install-crack-full-version-free-for-windows/> <https://sahabhaav.com/adobe-photoshop-2022-version-23-1-1-nulled-activation-code-free-latest/> <https://boldwasborn.com/photoshop-2021-version-22-4-2-serial-number-full-torrent-latest/> <https://verasproperties.com/2022/07/05/adobe-photoshop-2021-version-22-4-1-crack-patch-serial-number-full-torrent-free-download-for-windows-2022-new/> <https://www.techclipse.com/adobe-photoshop-2022-version-23-4-1-mem-patch-pc-windows-2022/> <https://marcsaugames.com/2022/07/05/adobe-photoshop-cc-2015-version-17-with-license-key-free-download-mac-win/> [https://heidylu.com/wp-content/uploads/2022/07/Adobe\\_Photoshop\\_CC\\_2015\\_Version\\_16\\_License\\_Key\\_Full\\_Free\\_Download\\_MacWin.pdf](https://heidylu.com/wp-content/uploads/2022/07/Adobe_Photoshop_CC_2015_Version_16_License_Key_Full_Free_Download_MacWin.pdf) [https://discoverlosgatos.com/wp-content/uploads/2022/07/Adobe\\_Photoshop\\_2021\\_Version\\_2210.pdf](https://discoverlosgatos.com/wp-content/uploads/2022/07/Adobe_Photoshop_2021_Version_2210.pdf) <https://sundigitalstore.com/adobe-photoshop-cc-2019-version-20-crack-keygen-for-lifetime-free-mac-win-2022/> <https://trello.com/c/SCW5kOTh/158-adobe-photoshop-2022-version-23-jb-keygenexe-keygen-full-version-latest> <https://babblingbrookereadings.com/wp-content/uploads/2022/07/javiola.pdf> <https://www.pickupevent.com/photoshop-cc-2015-version-17-serial-key-free-download-for-windows/> <https://olvacohanchemas.wixsite.com/provroticu/post/adobe-photoshop-cc-2015-license-code-keygen-pc-windows-latest> <https://www.forexwages.com/wp-content/uploads/2022/07/eldlaur.pdf> <https://www.girlkindproject.org/adobe-photoshop-express-full-license-free-download-pc-windows/>